# **PASOS PARA LA CORRECTA IMPRESIÓN DE ABANICOS**

# **RESUMEN**

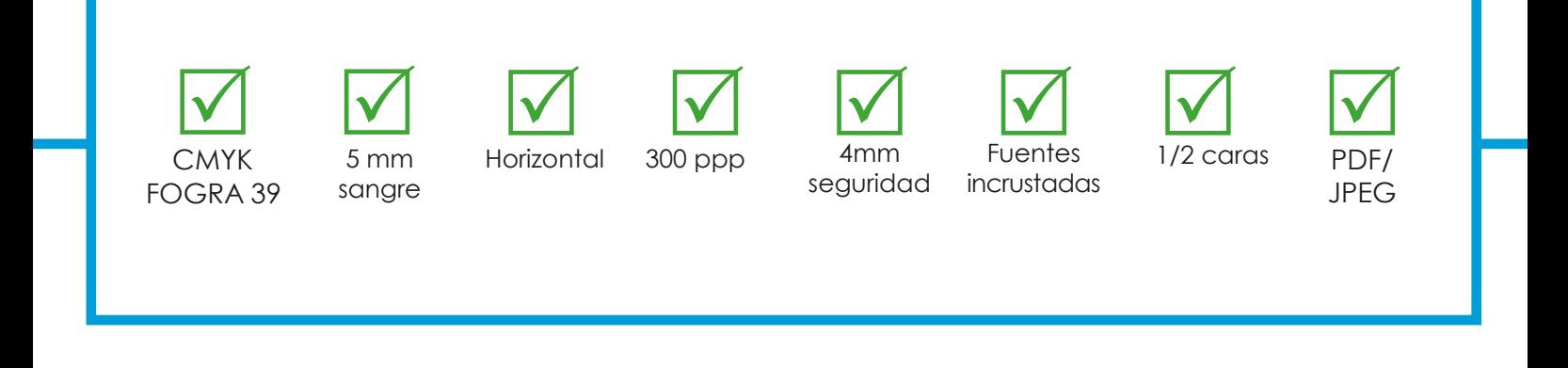

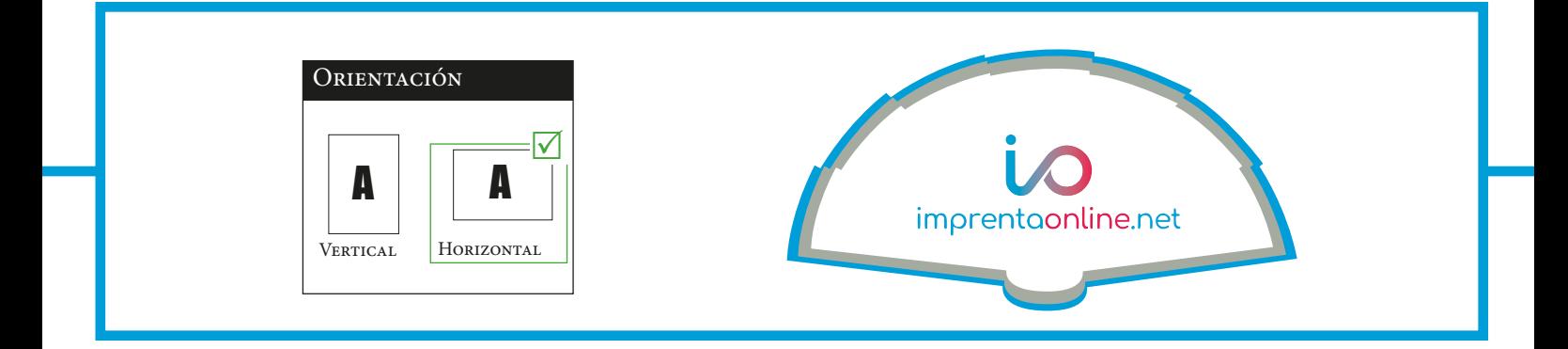

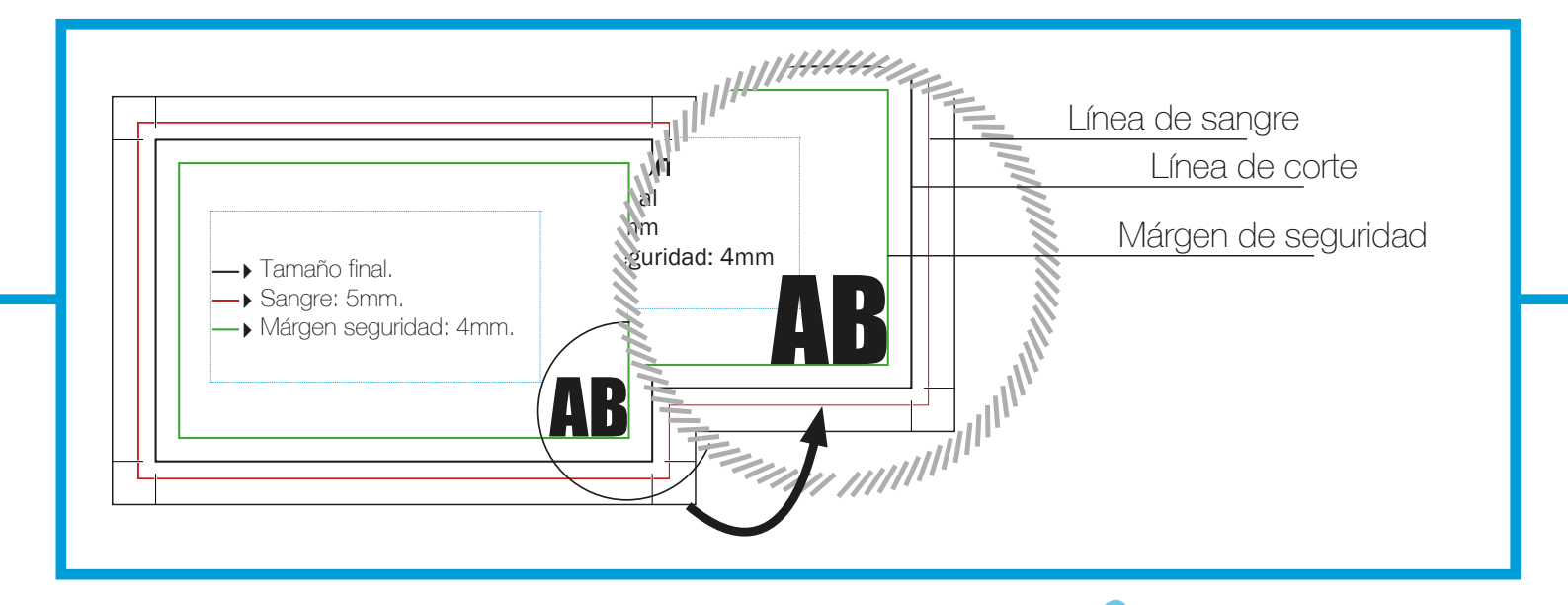

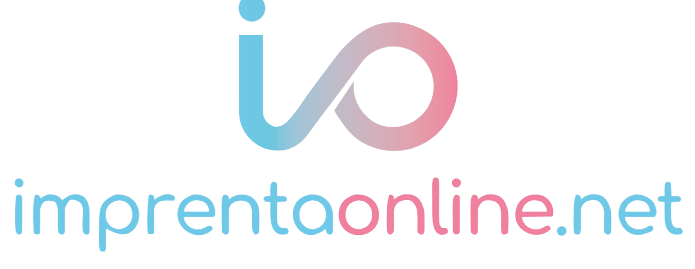

# **PASOS PARA LA CORRECTA IMPRESIÓN**

**Estas pautas, te servirán para crear el archivo que posteriormente se imprimirá. Si crees que no lo has conseguido, o que tienes dudas, puedes descargar nuestras plantillas en blanco y trabajar desde ellas; usar nuestro diseñador Online que ponemos a tú disposición; consultar en nuesto sitio web la sección FAQ, o llamar a nuestro servicio de Asistencia y te ayudaremos.**

# **FORMATO DE ARCHIVO (TAMAÑO)**

Envía tu archivo en formato PDF o también en formato JPEG, sin protección de contraseña y si trabajas con Illustrator manten las opciones de edición. Mándalo en tamaño 1:1, es decir, si el abanicos que necesitas mide **31.5x16 cm**, (tamaño final de A3), con sangres añadidas de 5mm pasará a medir: 32,5x17 cm.

#### **ORIENTACIÓN DEL ARCHIVO**

La orientación de tu archivo, endrá determinada por el tamaño de tu archivo, ten en cuenta que ambas caras deben de ser las iguales, o **vertical u horizontal**. Revísalo y ten cuidado no las gires al visualizarlas en Adobe Acrobat.

(ATENCIÓN: tipo de volteo cuando es frente-reverso.)

#### **RESOLUCIÓN**

La resolución recomendada para este archivo es de **300 ppp**, asegúrate que la resolución de las imágenes esté al menos a 300 dpi, ya que definirá la calidad del producto impreso y al tamaño final de escala de reproducción.

En el caso de los logotipos o dibujos (vectorial) que incorpores, como mínimo deben estar al tamaño final, sin reducción y también a 300 dpi, estos elementos requieren más definición y si se amplían pueden aparecer pixelados o "rateados" sus bordes (con efecto de escalón), por lo que la impresión no sería óptima.

# **LOS COLORES**

Prepara tus archivos utilizando CMYK como modo de color, no RGB, puesto que para imprimir en este último espacio de color, necesitarás especificarlo, puesto que el tratamiento no es el mismo. Las imágenes que no pertenezcan a este modo de color, CMYK y sean en RGB, o colores de tinta plana (como por ejemplo Pantone), serán convertidos en el perfil requerido para su correcta reproducción, asi que ten en cuenta que pueden sufrir cambios colorimétricos respecto a tu visualización en tu Pc. A excepción de que se pida en presupuesto personalizado la impresión de colores especiales.

#### **MÁRGEN DE SEGURIDAD**

Se recomienda mantener **4 mm** de margen de seguridad.

Debes asegurarte que todos los elementos gráficos que incluyas (textos, imágenes o logotipos) mantengan una distancia con el borde de corte del producto de al menos 4 mm, de forma que si se desvía el corte no afecte al diseño ni alcance ninguno de tus elementos. De igual forma, se recomienda mantener la misma distancia de una zona de pliegue, para evitar cortes no deseados: MARGEN DE SEGURIDAD EN EL PLEGADO.

#### **SANGRES**

Se recomienda añadir **2 mm** de sangre al producto diseñado.

Debes asegurarte que el fondo del diseño (los colores o imágenes), sobrepasen el área de sangrado a fin de evitar marcos blancos alrededor del diseño una vez cortado. Para verificar tu zona de sangre puedes enviar el archivo a tu impresora doméstica con las marcas de corte y marcas de impresora activadas.

# *\*Información\**

La sangre es aquella información o margen que una vez realizado el corte (siguiendo las marcas de corte que identifican el tamaño final del producto) quedará fuera de éste. Su función es evitar que al cortar quede un margen no deseado en el borde del producto.

#### **FUENTES**

Las fuentes deben estar incrustadas (añadidas) en el Pdf, o bien, debe ser convertida en trazado/ contorneada, para las imágenes. El tamaño recomendado debe ser mayor que 7 pt; con aquel texto que tenga el tamaño al inferior recomendado, no podremos garantizarte la perfecta impresión de este.

#### **GROSOR DE LINEA**

Se recomienda que las líneas tengan al menos 1 pt. Las líneas negativas deben ser de al menos 1.25 pt.

# **SOBREIMPRESIÓN**

Se recomienda configurar el archivo sin sobreimpresión.

Asegúrate que no hay elementos en el diseño configurados en modo de sobreimpresión, salvo que sea un efecto deseado. NOTA: El grado de transparencia en la impresión depende de la tinta, el papel y el método de impresión utilizado. No nos hacemos cargo de archivos mal impresos por sobreimpresión.

#### **PLANTILLAS PRE-DISEÑADAS**

Escoge entre el amplio abanico de productos pre-diseñados, a partir de nuestro diseñador Online, podrás personalizar las propuestas que te ofrecemos. Edita y genera el pdf para que comencemos a tramitar tu pedido y recibirlo cuanto antes en el punto que tú elijas.

## **PLANTILLAS EN BLANCO**

Descarga de nuestro sitio Web las plantillas en blanco que te proporcionamos, descargate la tuya y comienza a crear tus tarjetas de visita con ayuda de las mismas.

Descargables en formato PDF que podrás abrir en programas de diseño como Adobe Illustrator, de maquetación, Adobe Indesing, o de edición de imagen Adobe Photoshop, entre otros.

Ten cuidado, no hagas modificaciones en las dimensiones de la plantilla. Ya que el archivo resultante no sería apto para imprimir.

Para terminar, genera un pdf, sin marcas de corte e incluyendo la sangre.

# **FORMATO FINAL RECOMENDADO**

Se recomienda guardar los archivos en formato PDF no editable y listo para imprimir. Se recomienda el uso del estándar PDF X1 o X3, o bien el formato PDF (1.4 o superior). También admitimos formatos como: TIFF, EPS o JPG, recomendamos para una impresión con más calidad entregar en PDF, y con una resolución adaptada al tamaño del producto. Entrega los archivos en una sola capa: la capa de fondo.

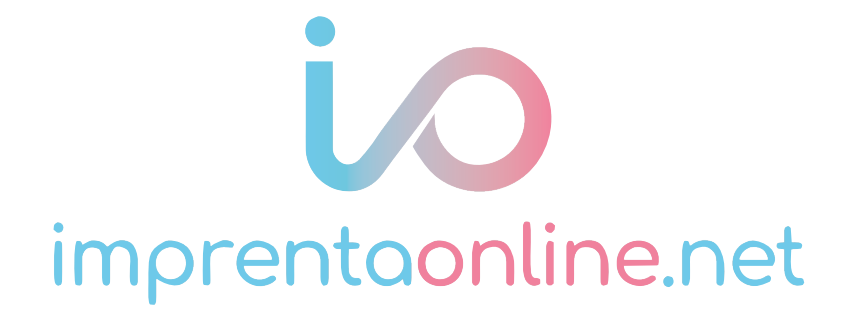